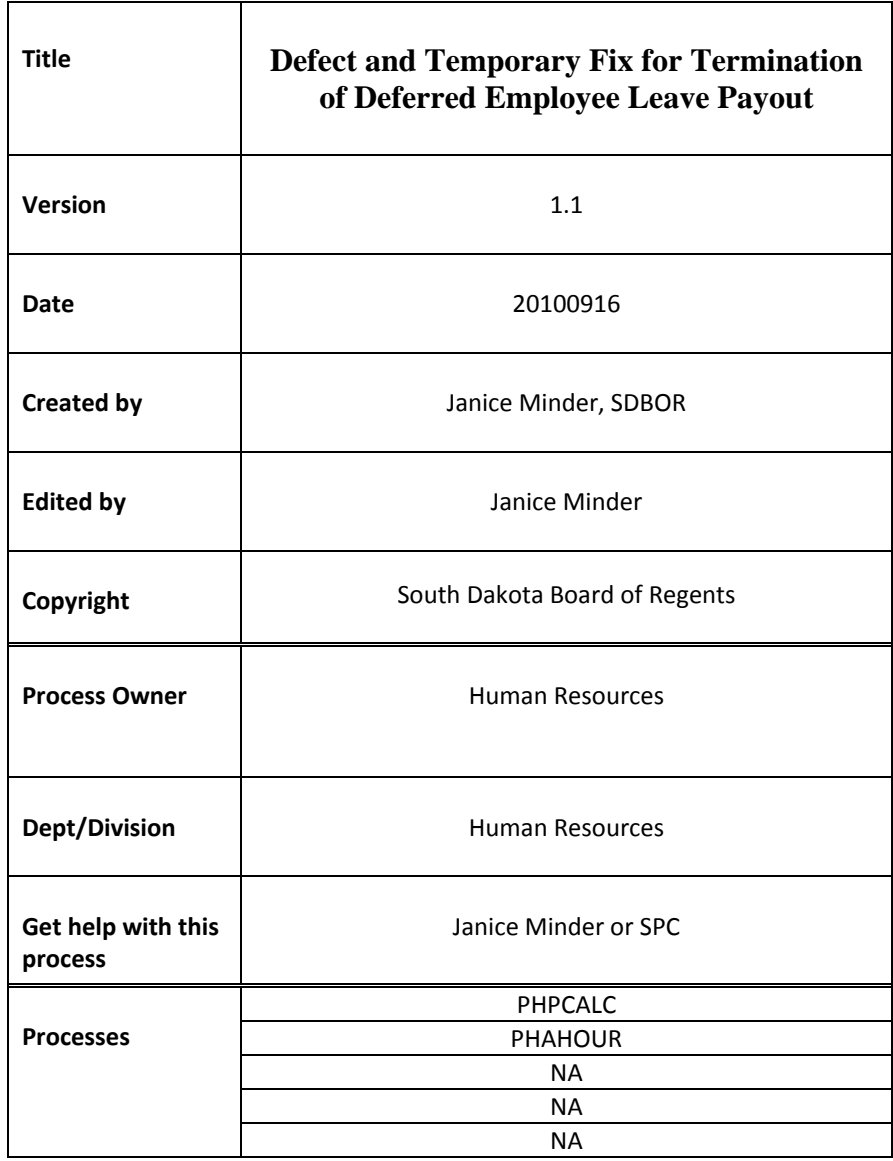

## **Description:**

There is a defect in Banner for employees that are on deferred pay that terminate who receive a leave payout. If we do not use the work around then the leave payout will not be accurate and a balance due may be the result.

In the example below, PHPCALC calculates the hourly rate incorrectly. Therefore the following actions must be taken to ensure the right dollar amount is paid out to the employee.

## **Reference Information**:

Here is the temporary workaround until the Defect is fixed by a Banner Release.

- 1. Where an employee is on Deferred Pay, their hourly rate is being calculated based on 2080 hours versus the contracted hours (1560, 1733.33, or 1960) due to payout over 12 months. This occurs during the PHPCALC process. The end result is the hourly rate is too low. In the example below, the hourly rate should be 34.83, however, when PHPCALC calculates it, it is 31.93. Therefore, if we did nothing, we would owe the employee a balance based on the incorrect hourly amount.
- 2. We have created a work around to ensure that first leave balances are reduced as intended albeit with the wrong hourly rate and to ensure that the right payment is made we created earn codes for both Special Pay and non-Special Pay.
- 3. Special Pay Plan Process Once the first CALC is completed, then you can go into PHAHOUR and add an earnings of ASL (Adjustment for Unit), Shift 1, Unit 1 for the difference of the leave amount due in the special rate. This is used only when employee is eligible for Special Pay Plan.
- 4. If employee is not eligible for Special Pay Plan, then the use of the earn code ADL (Adjustment for Leave non-special pay plan) can be used. This code is set up to go to SDRS and be taxed. Use Shift 1, Unit 1 and the special rate of the difference.

Here is an example of the process when employee is eligible for the Special Pay Plan:

- 1. Employee has 120 hours accrued Annual and 327.57 accrued Sick Leave.
- 2. Employee meets the eligibility of the Special Pay Plan.
- 3. Code SLS and ALS is used.
- 4. PDADEDN is set up to match 160, 165, and 168 for Special Pay Plan.
- 5. NBAJOBS Hourly Rate should be 34.837362 as identified on screen shot.
- 6. This is taking the annual salary of 66,422 divided by 1144 (173.33 hours per month \* 11 factors)
- 7. To arrive at the sick leave rate take 34.837362 multiplied times 25% equals 8.7093. This is accurate.
- 8. However, when Deferred Pay it takes the 66,422 divided by 2080 due to the 12 pays to arrive at 31.93 hourly rate.
- 9. For annual leave the rate used is 31.93 and then this calculates to 7.9834 by taking the 31.93 multiplied by 25% for the sick leave. THIS IS WRONG.
- 10. To fix, add an ASL (NEW CODE for adjustment of Leave for Special Pay Plan), 1 Unit, Shift 1, Special rate of the amount shorted by the calculation. In this case, it is the difference is 586.10. This means that the annual leave should have been 4180.48 and the sick should have been 2852.91. By taking the SLS of 2615.18 – 2852.91 = 237.73; and the 4180.48 – 3832.11 = 348.37. Together 237.73 + 348.37 = 586.10.
- 11. The ASL is used for Special Pay Plan Payouts of ANNL, SICK.

\*\*Note, I did not take into consideration of rounding so keep in mind there is always rounding occurring in Banner PHPCALC.

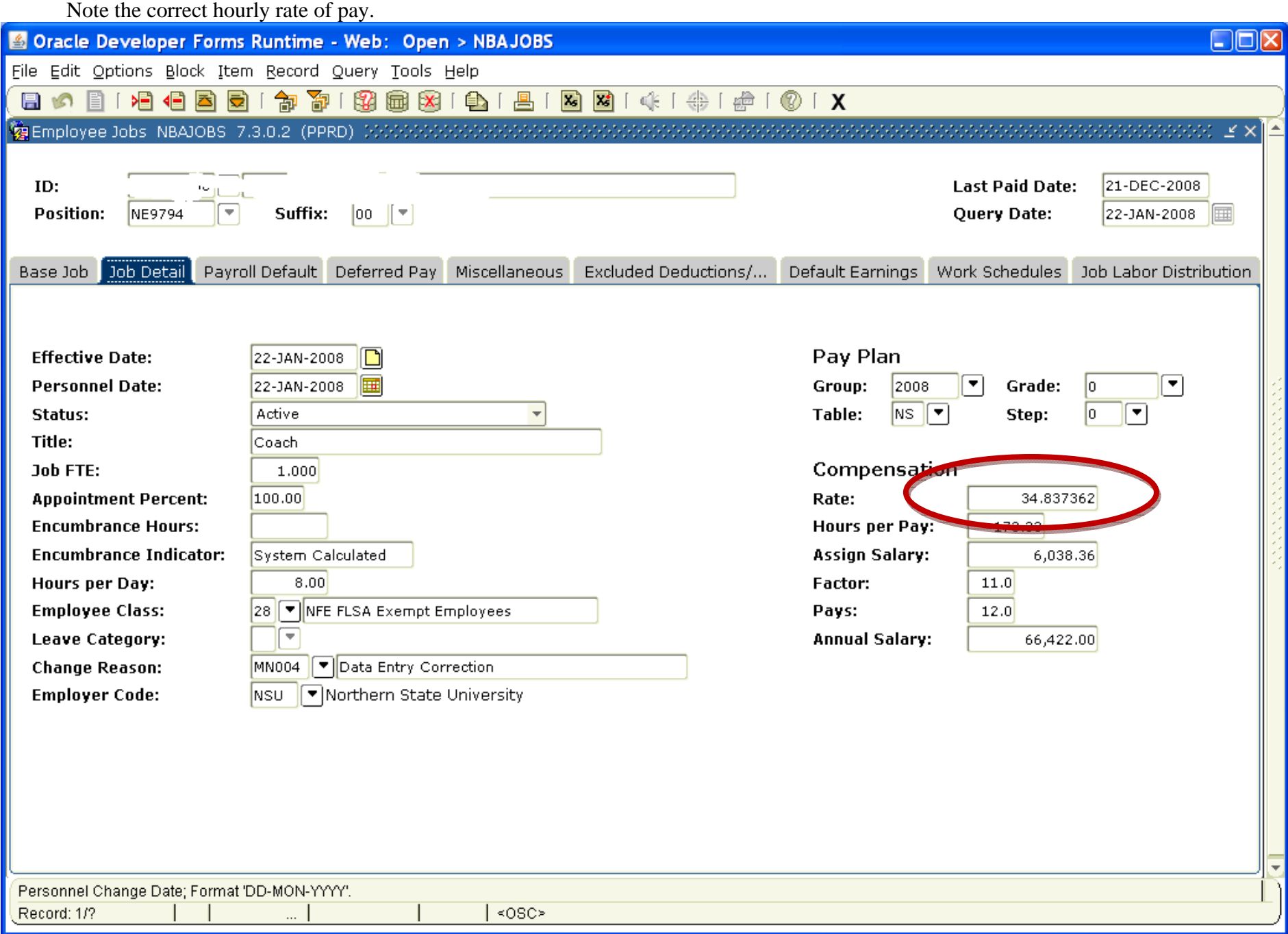

Insert in the correct hours to be paid

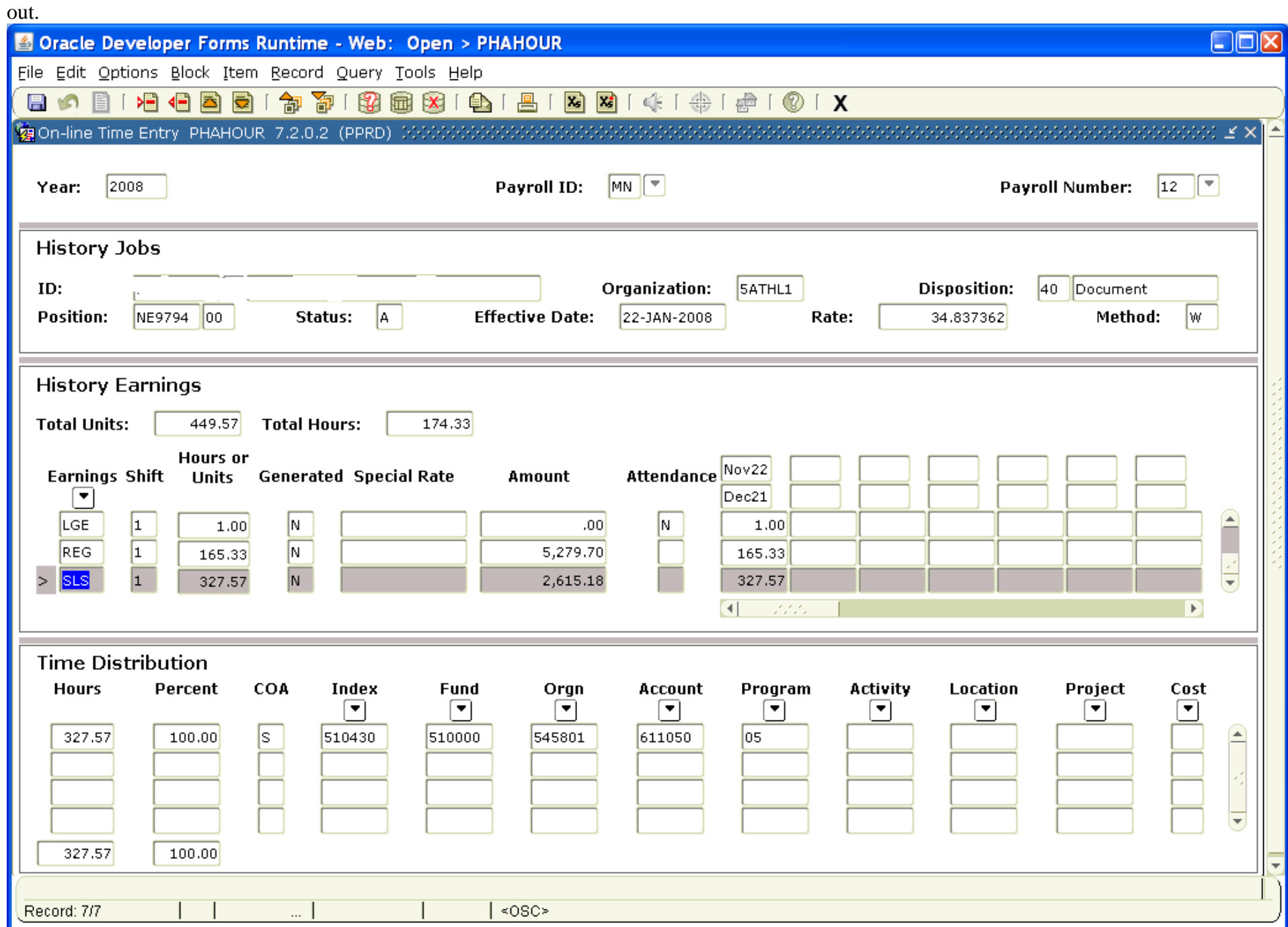

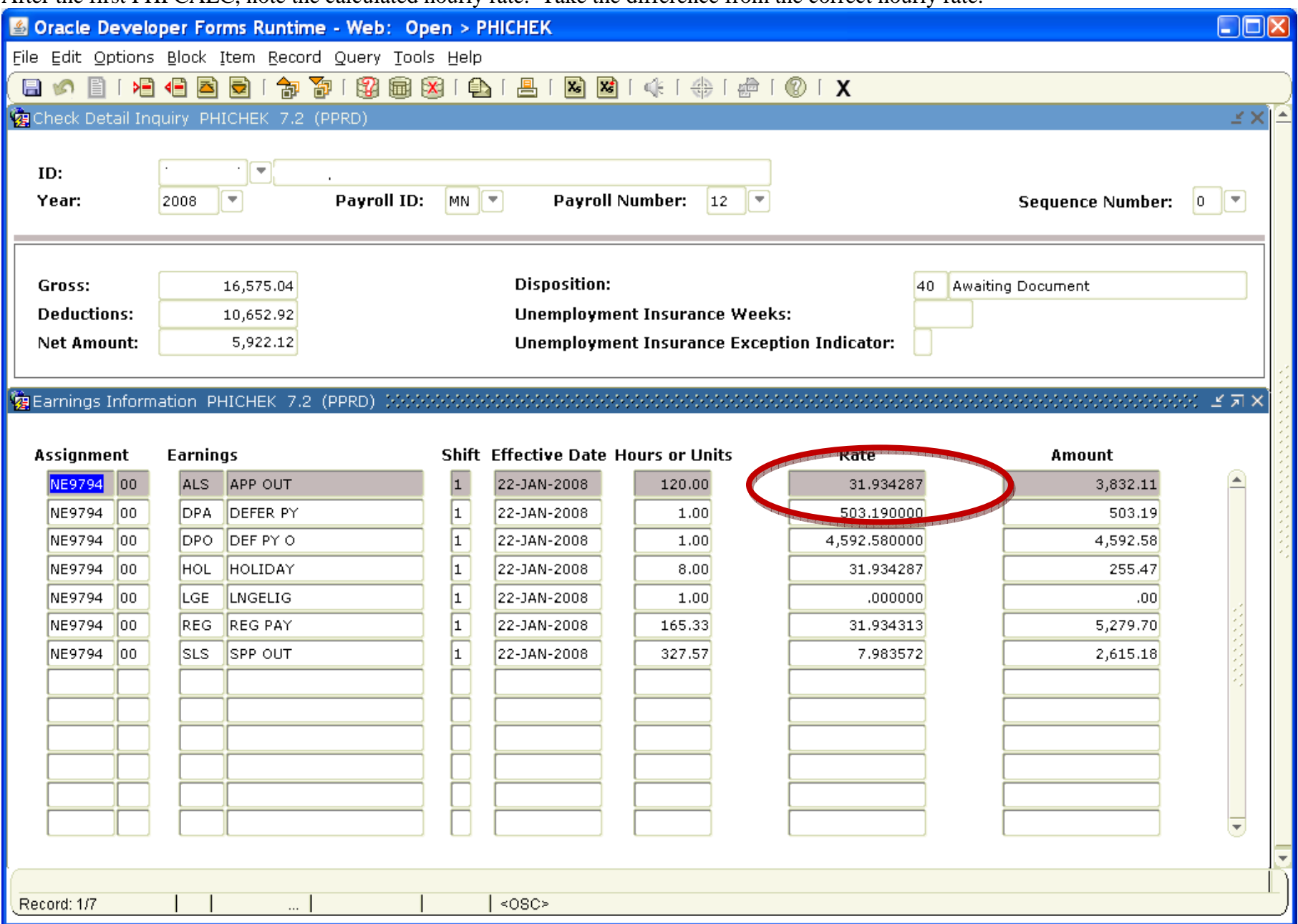

After the first PHPCALC, note the calculated hourly rate. Take the difference from the correct hourly rate.

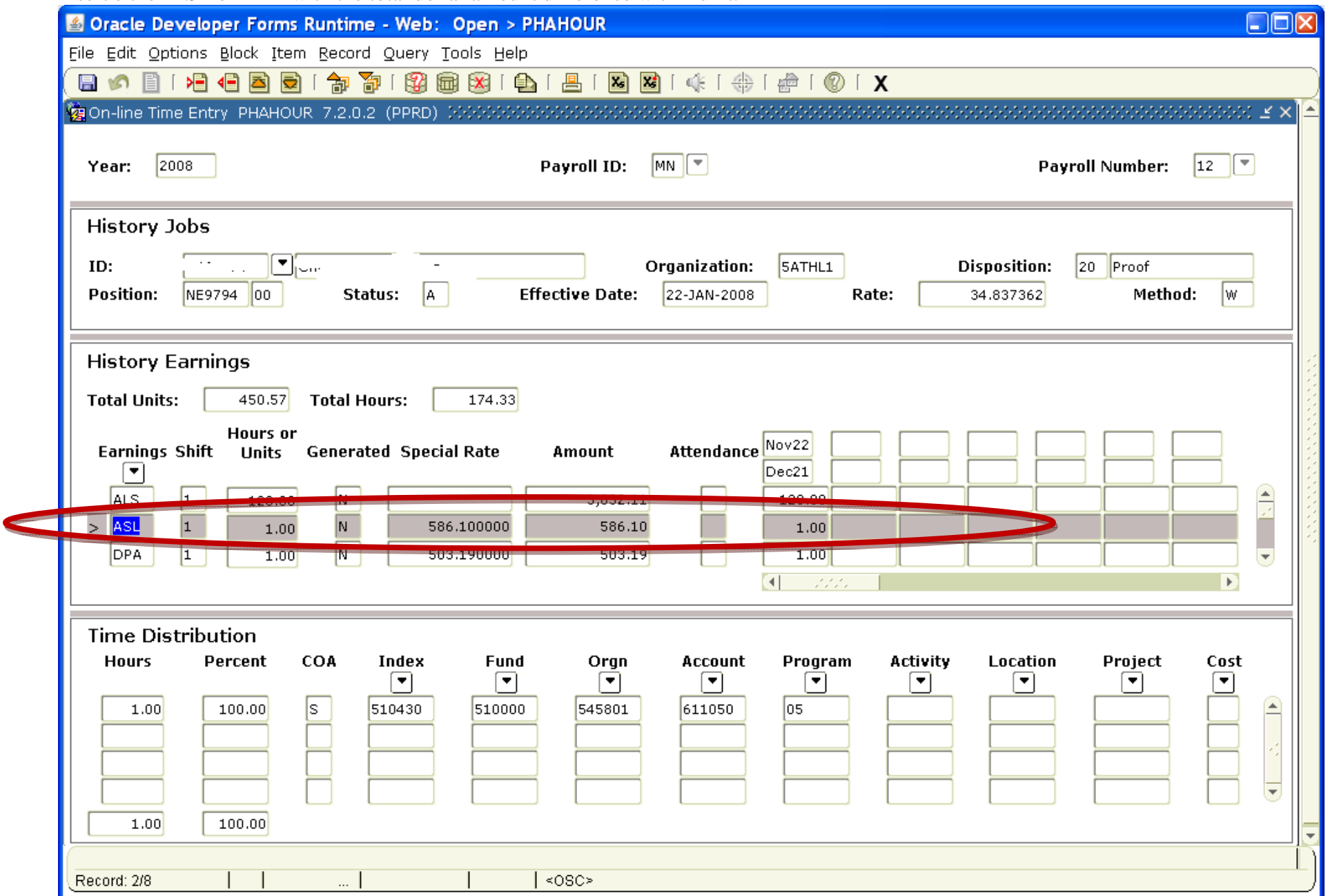

Insert either ASL or ADL with the total dollar amount difference with 1 unit.

## Validate the calculation for total payment is accurate.

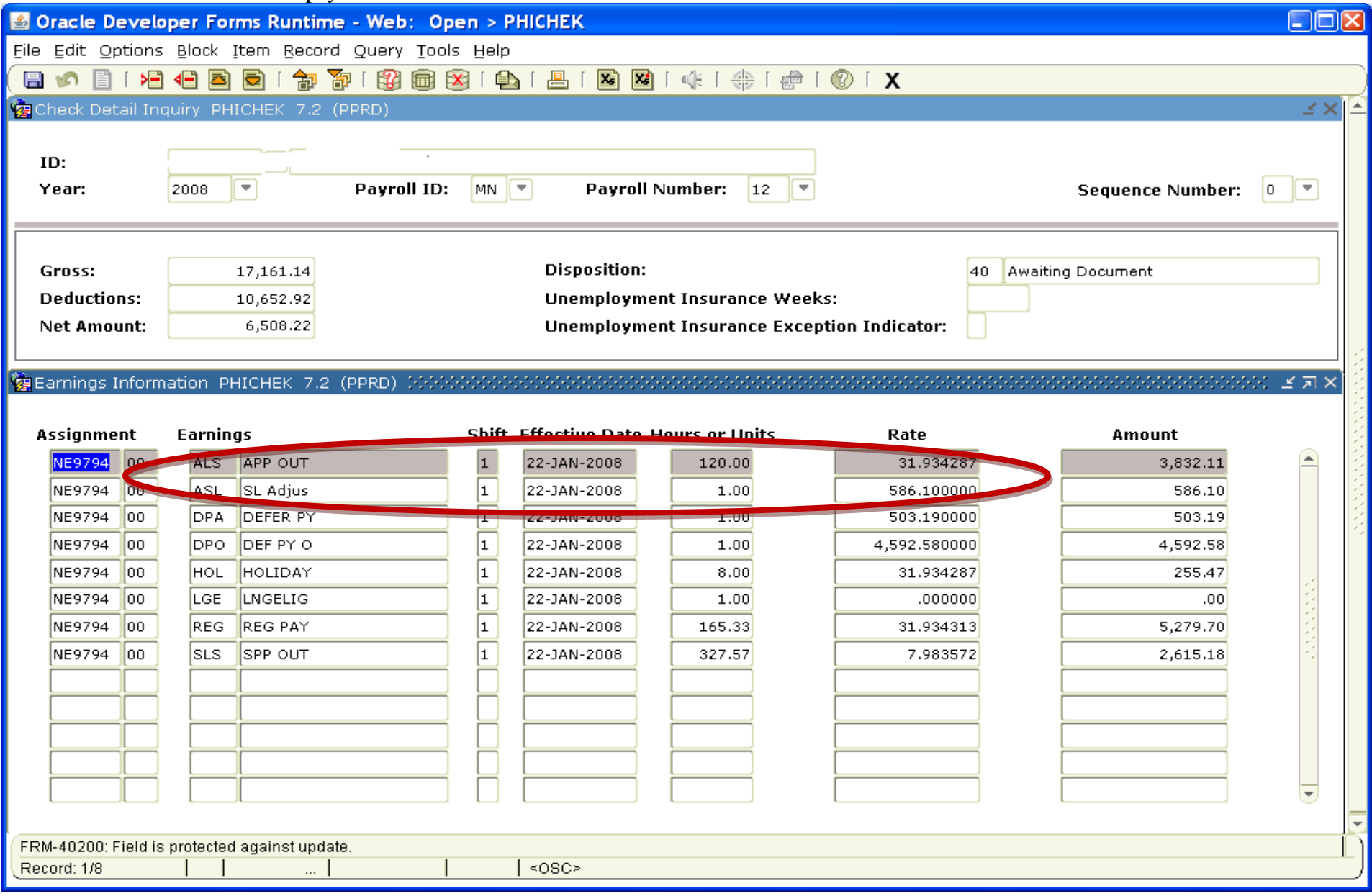

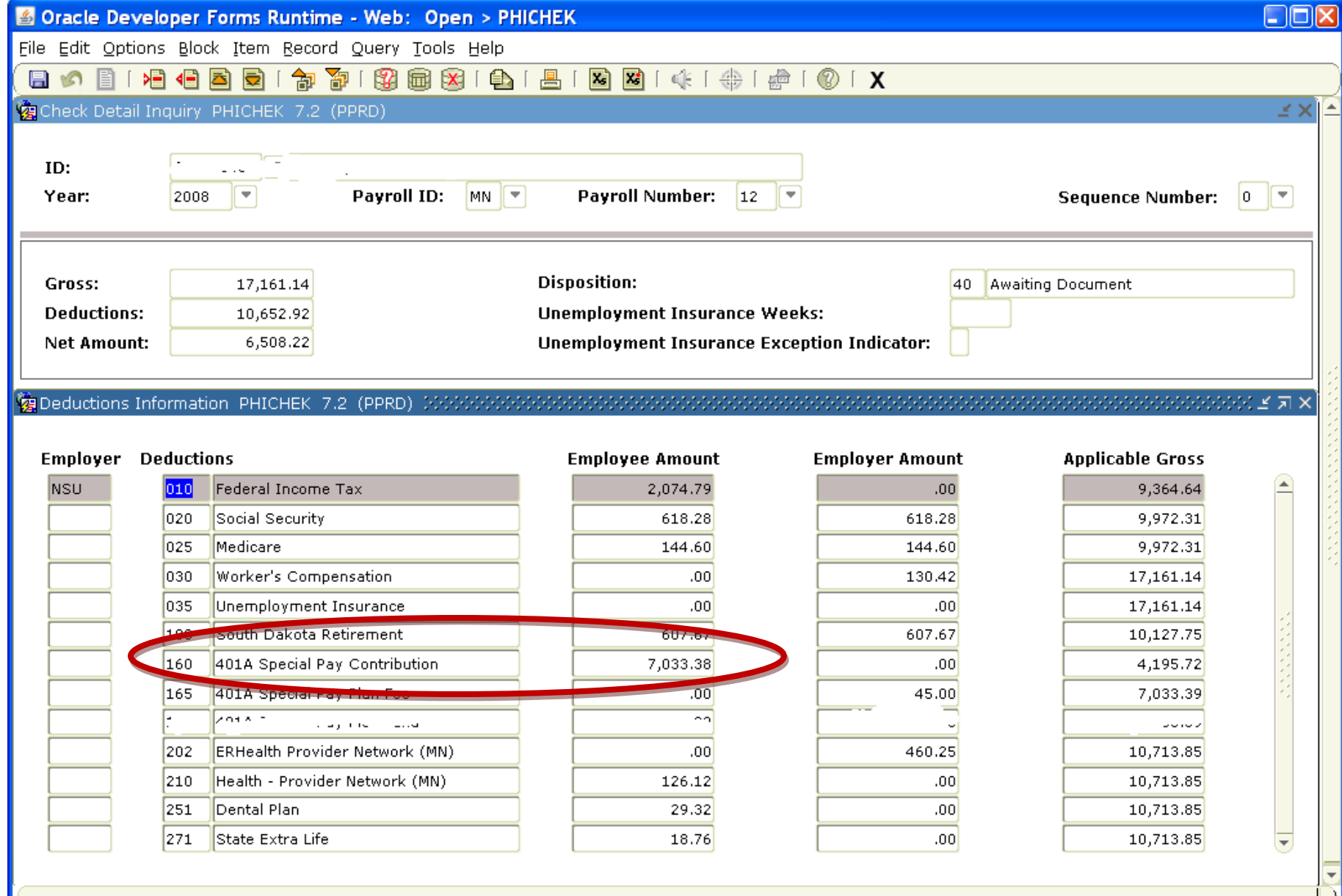

Validate the total payment to SPP is accurate BDCA 160. This is an old example as we no longer use 168. If correct, this is completed.

**DOX** 

 $\overline{\phantom{a}}$ 

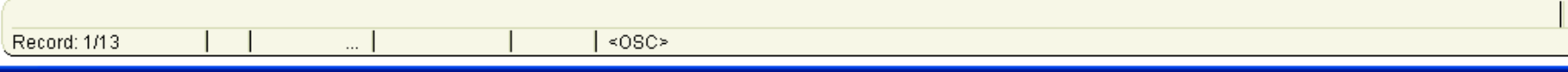